## **Morning Glory Block**

Think of this as a 9 patch block with each patch being 3" finished size

## Number of Blocks:

- Queen 4
- Twin 2
- Lap 4

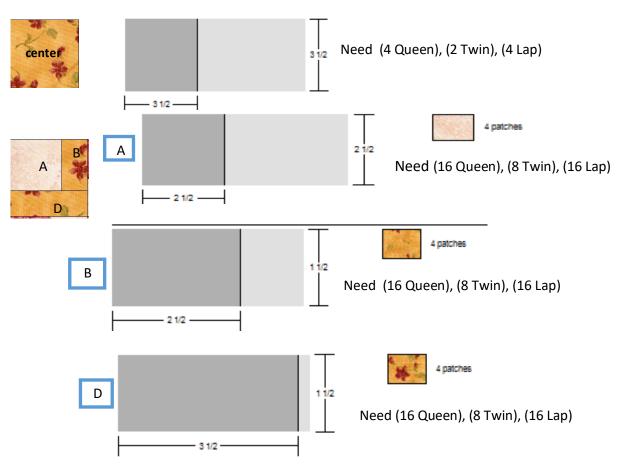

Cutting directions for Queen and Lap, adjust as needed for Twin.

- 1. From Fabric used in center and strips B and D;
  - $\Diamond$  Cut 1—3 1/2" strip wof fabric, then sub cut <u>4- 3 1/2" squares</u> for center; then cut <u>16—1 1/2" strips</u> making strip B—(1 1/2 x 3 1/2")
  - ♦ Cut 1—1 1/2" wide strip wof; Sub cut 16—3 1/2" strips for strip D
- 2. From background fabric cut a strip 2 1/2" wof and then subcut 16—2 1/2" Squares.

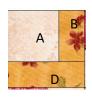

To assemble this piece, sew B to A, press seam to one side. Sew D to the A/B piece as shown. Repeat 3 times for each block. You will need 4 of these corner squares for 1 block a total of (16 Queen, 8 Twin, 16 lap)

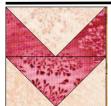

For this piece, you have 2–11/2 x 3" (2 x 31/2" trimmed) Flying Geese

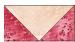

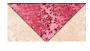

Geese 1 Geese 2

You will have 4 of each type of geese per finished Block. The most efficient is to use the 4 at a Time Flying Geese method.

If you have a tool for trimming, cut your pieces following the oversized chart, otherwise cut pieces following the exact chart. Because you are making opposite Color Geese, make a small and large square set of each

| Quilt Size | Geese 1 | Geese 2 |  |
|------------|---------|---------|--|
| Queen      | 16      | 16      |  |
| Twin       | 8       | 8       |  |
| Lap        | 16      | 16      |  |

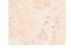

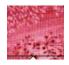

| Per Block                                                            | Exact     | Oversize | # cut Queen | # cut Twin | # cut lap |
|----------------------------------------------------------------------|-----------|----------|-------------|------------|-----------|
| 4 smaller squares (these turn into the background of your Geese)     | 2 3/8" Sq | 2 ¾" Sq  | 16          | 8          | 16        |
| 1 large Square (this is the "body" or larger triangle of your Geese) | 4 ¼" Sq   | 4 ¾" sq  | 4           | 2          | 4         |

Making 4 at a time Flying Geese (or no waste method) — You will repeat this set of instructions once for Geese 1 and once for Geese 2 for each block you are making. Note, these instructions were borrowed from connectingthreads.com. There many video's demonstrating this method if you prefer.

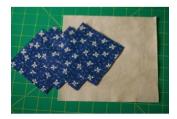

Draw a diagonal line on the wrong side of all of four dark squares. Lay two of the dark squares RST on the larger light square, as shown. Note, the dark squares will overlap slightly in the middle.

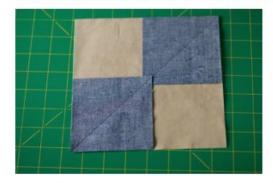

Stitch 1/4" away from the marked line, through all the layers, as shown. Repeat on both sides of the marked line.

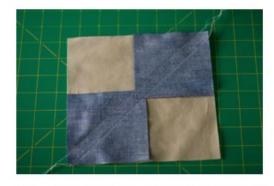

Cut on the marked line and you'll have two units.

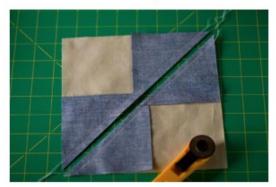

Press the seam allowance to the darker fabric. Repeat for both units.

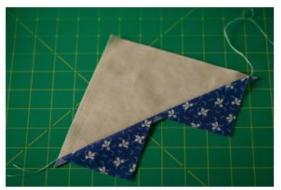

Set one unit aside for a moment. Lay one of your remaining squares RST on one unit. Note how it is lined up on the light fabric corner and will hang over slightly on the side with the dark triangles. Stitch 1/4" away from the marked line and repeat on the other side of marked line.

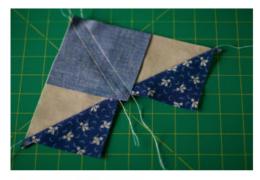

Cut on the marked line.

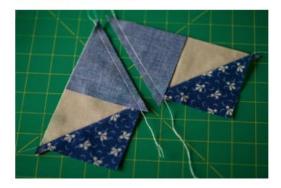

Press the seam allowance to the darker fabric and you'll have 2 finished Flying Geese blocks. Repeat with the other unit that you set aside and you'll have 4 Flying Geese blocks!

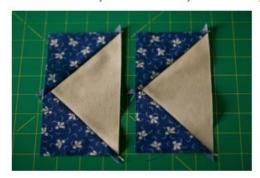